#### Versatilidad para el trabajo diario

Todo lo que necesitas para el trabajo diario lo tiene el kit de teclado multimedia y ratón KM-105 de Vorago. Su diseño ergonómico es resistente y sencillo de usar.

### **VERSATILIDAD PARA**

## **EL TRABAJO DIARIO**

**KM-105** | KIT DE TECLADO MULTIMEDIA Y MOUSE

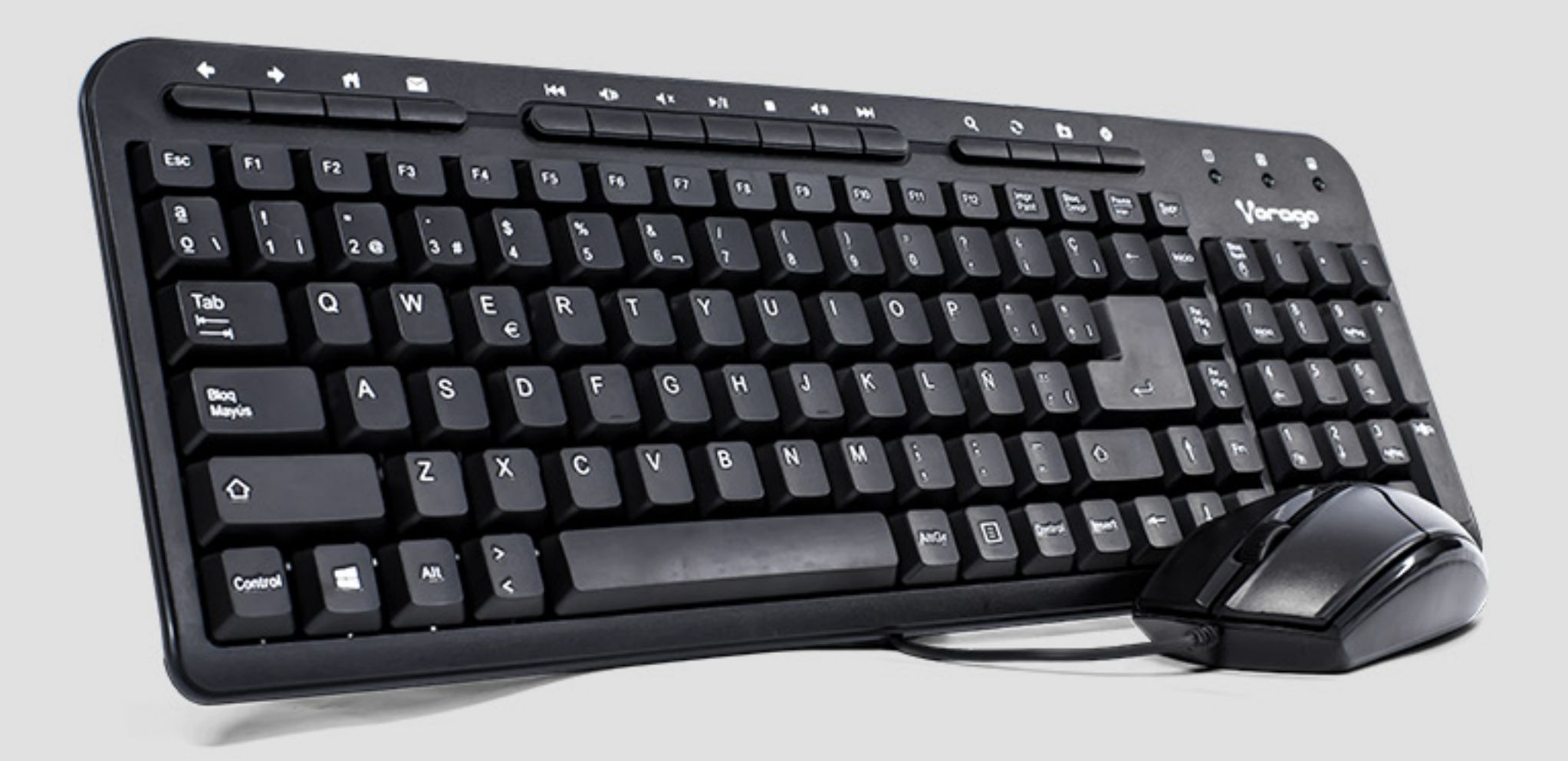

### Características **Sobresalientes**

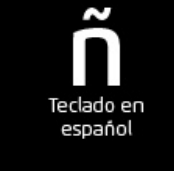

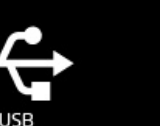

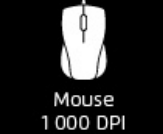

#### **Kit de teclado multimedia y ratón alámbrico**

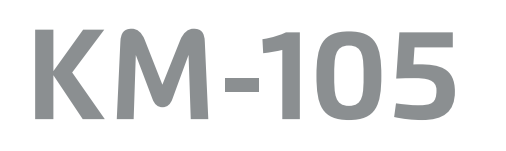

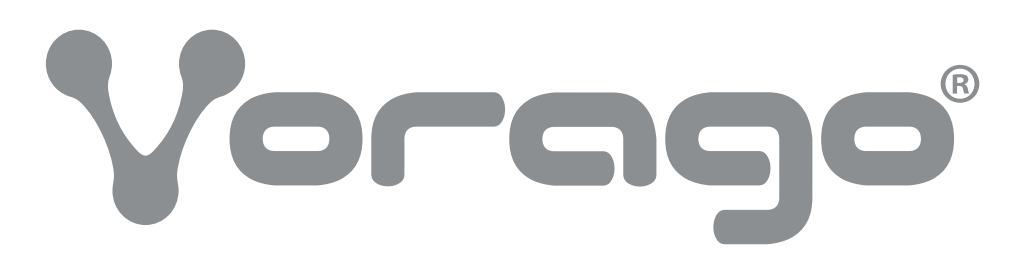

# KIT KEYBOARD & MOUSE 105

Archivo en área: Mientras se encuentre activo el producto. Archivo muerto: 2 Años.

072 R-0 13/jun/18

FMK-008 Rev.0 10/10/2017

Archivo en área: Mientras se encuentre activo el producto. Archivo muerto: 2 Años.

Funciones multimedia. Navega en internet y revisa tu correo electrónico rápidamente gracias a sus 15 teclas multimedia.

Precisión. Su mouse cuenta con 1000 dpis, permiéndote tener una mayor precisión en tu trabajo.

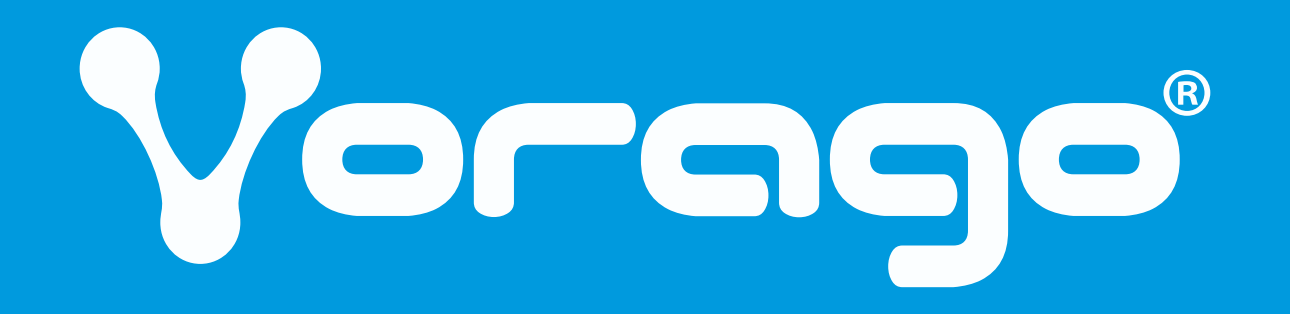

Fácil de usar. Solamente conéctalos al puerto USB de tu equipo y estarán listos para usar.

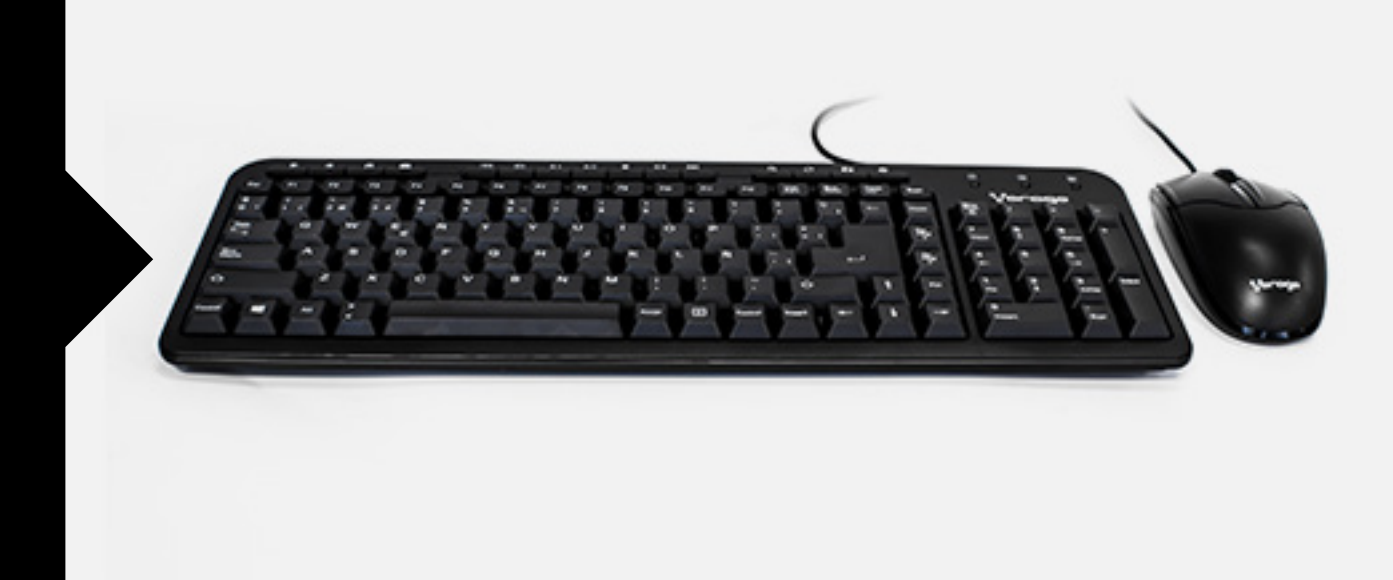

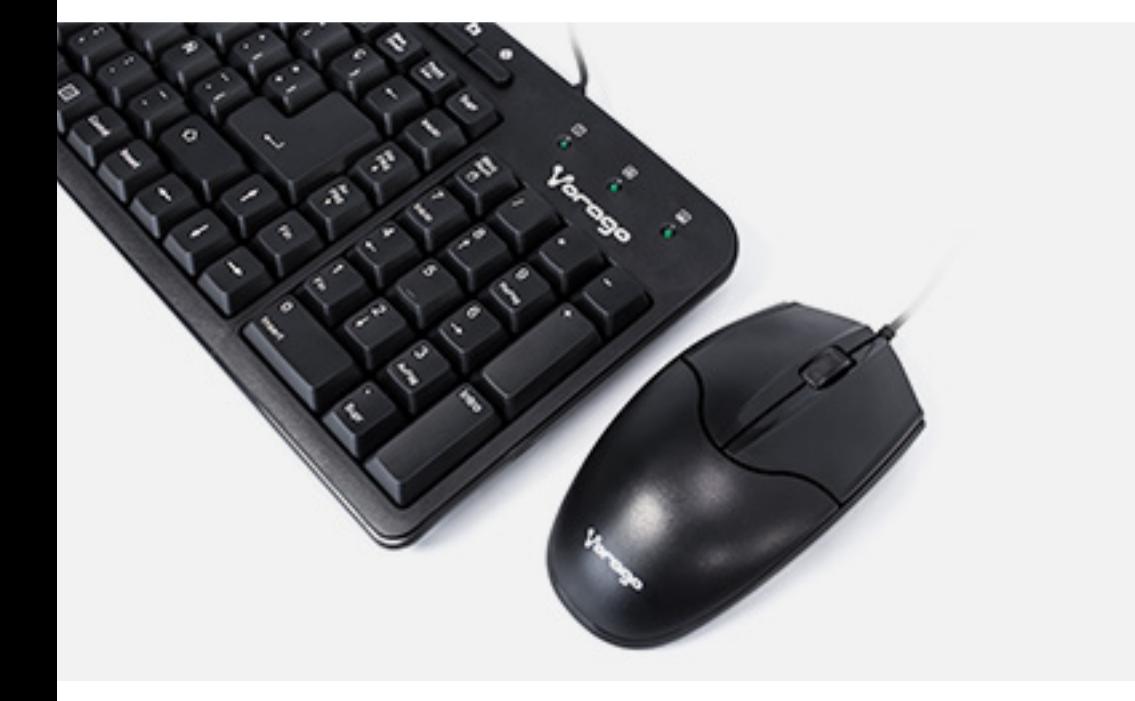

### KIT KEYBOARD & MOUSE 105

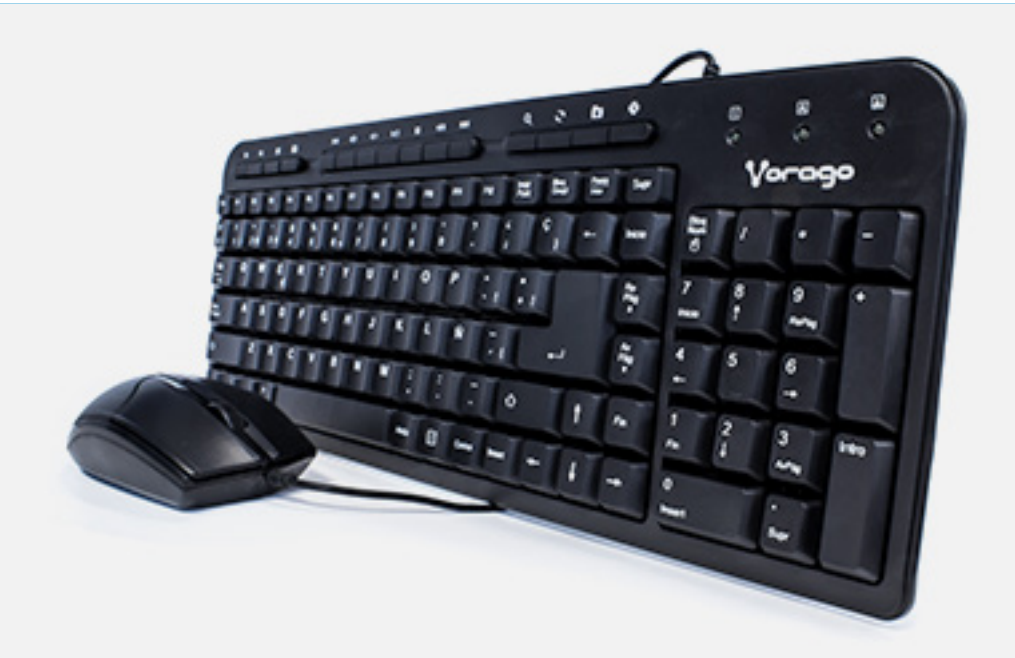

FMK-008 Rev.0 10/10/2017

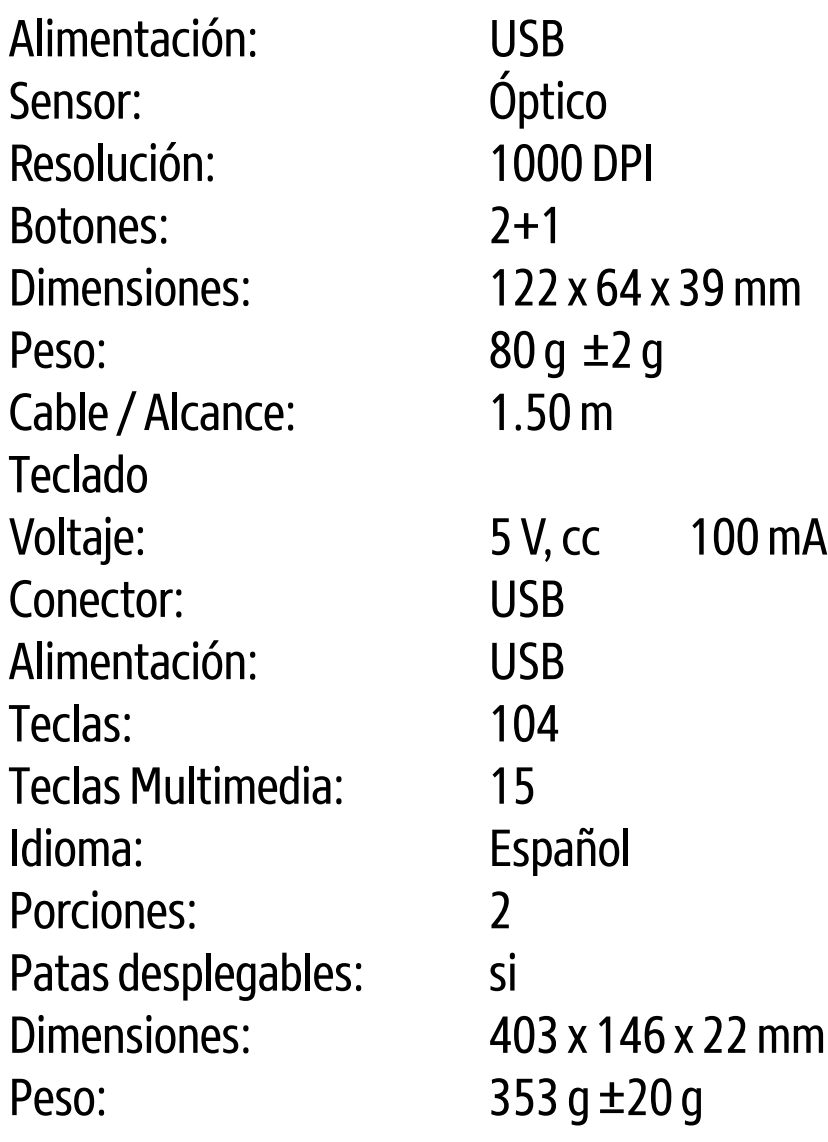

## Especificaciones Técnicas Modelo: KM-105

Plug and play: Si Mouse Voltaje: 5V, cc, 100 mA Conector: USB

Artículo: **Martículo:** Kit de teclado multimedia y ratón alámbrico Compatibilidad: Windows XP, 7, 8 y 10

Cable / Alcance **1.50 m**  $Q'$ ty / Carton  $20$ 

### KIT KEYBOARD & MOUSE 105

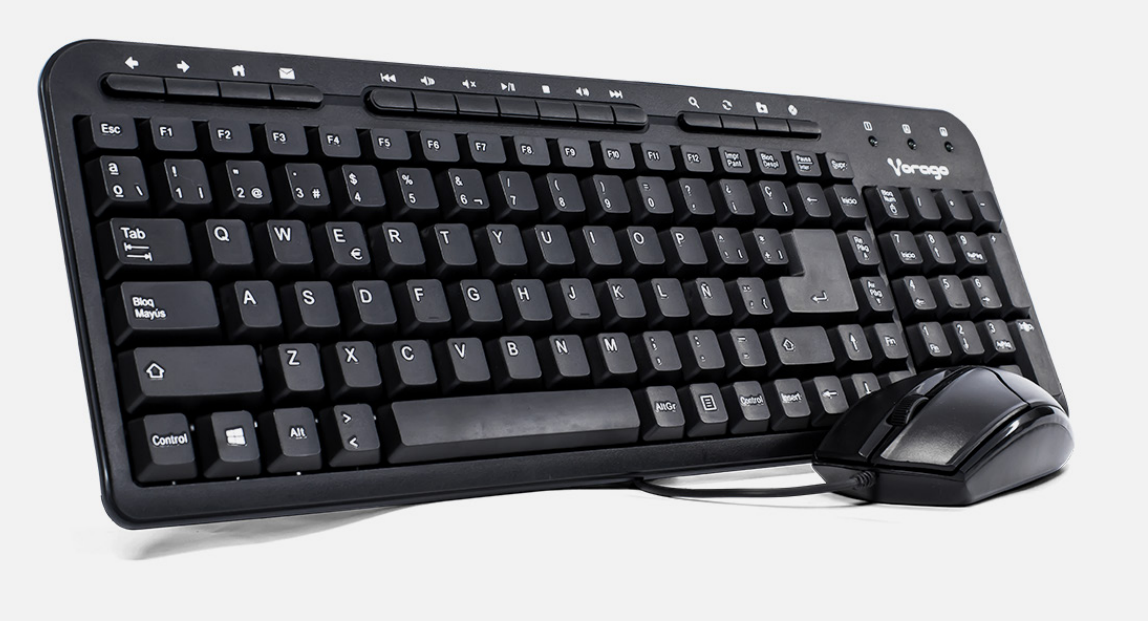

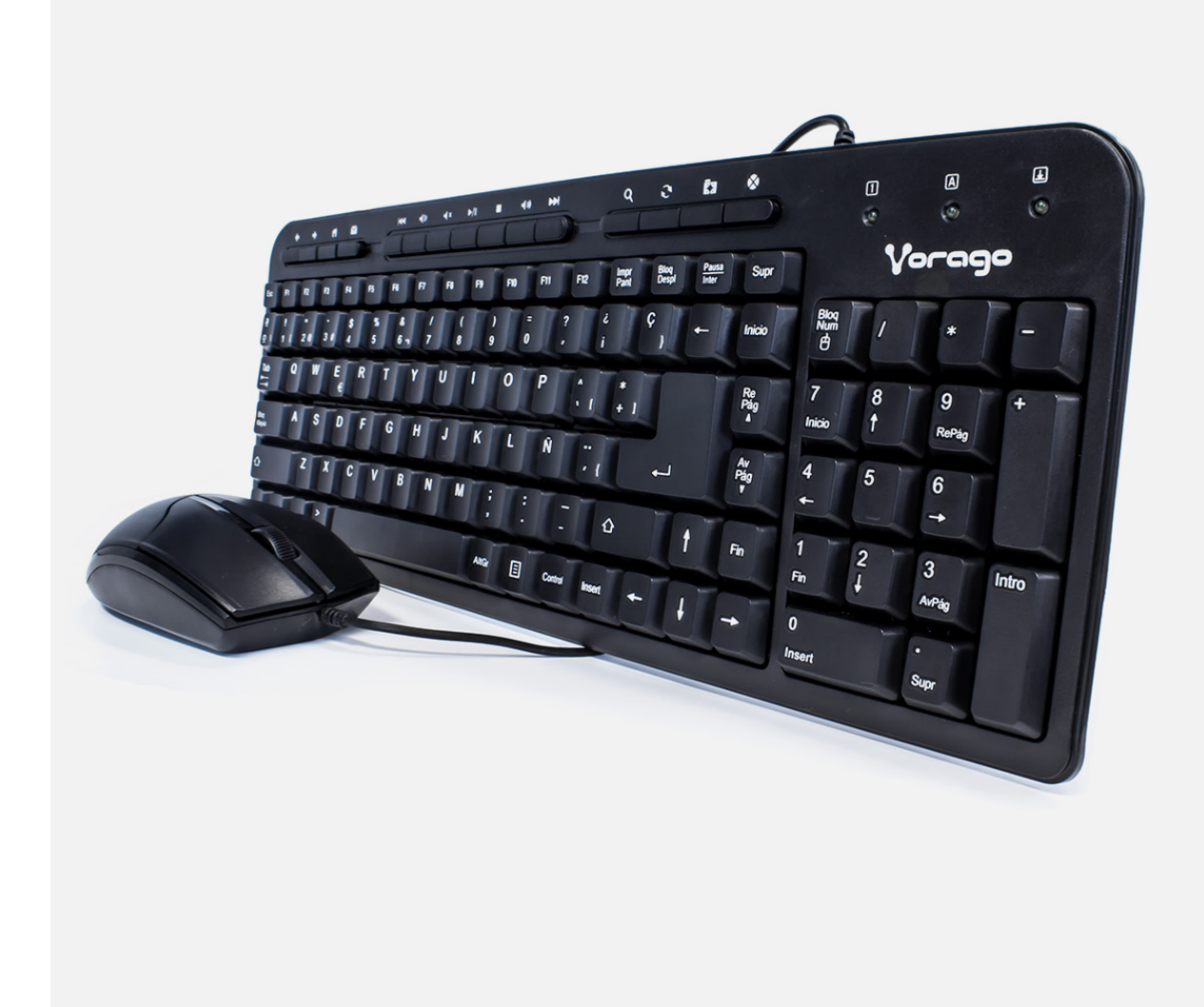

1.- Cargar la página web siguiente

2.- Cargar la página web anterior

3.- Abre el navegador web

4.- Abre el correo electrónico

5.- Salta a la canción anterior de la lista de reproducción

- 6.- Reduce el volumen
- 7.- Activa y desactiva el sonido
- 8.- Reproducir / Pausa
- 9.- Detiene la reproducción
- 10.- Aumenta el volumen
- 11.- Salta a la canción siguiente de la lista de reproducción
- 12.- Iniciar búsqueda
- 13.- Refrescar la pantalla
- 14.- Abre la pestaña de favoritos
- 15.- Detiene la carga de una página web

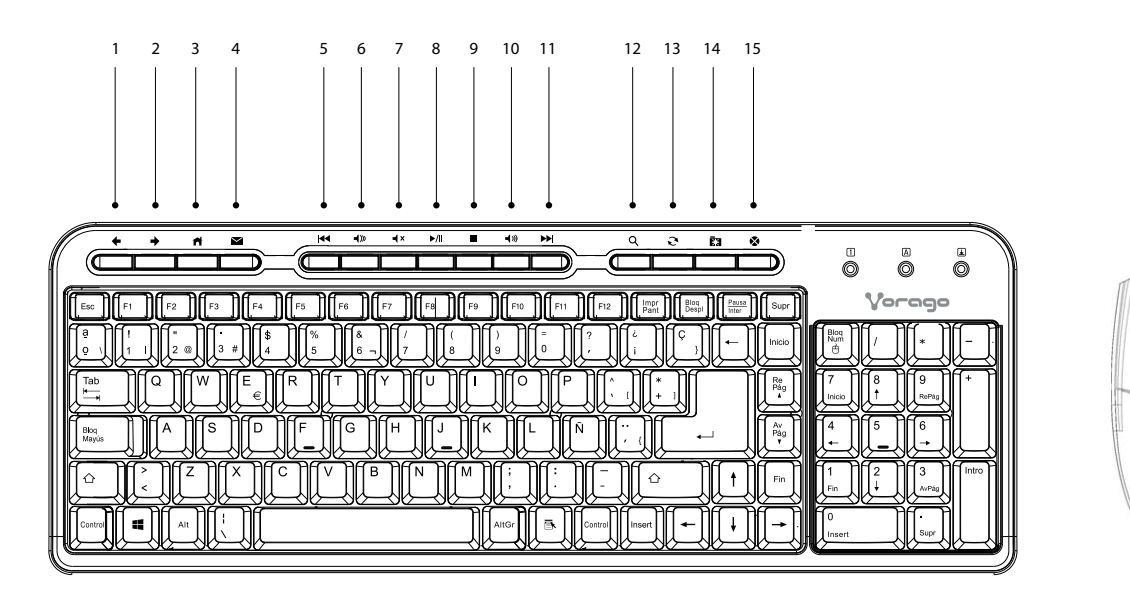